## **Concerto grosso RV571**

## **Violino primo**

A. Vivaldi (1678-1741)

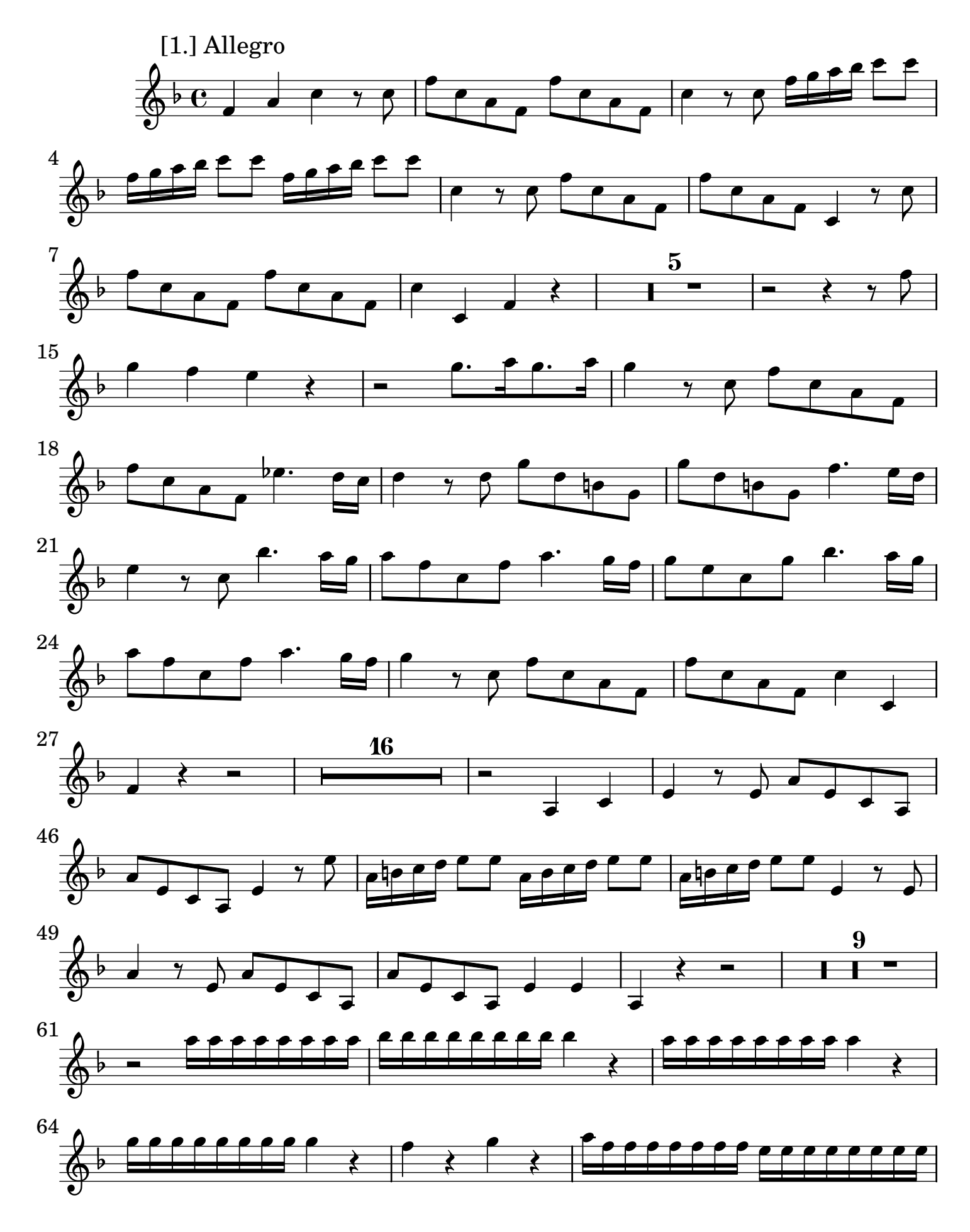

2 Violino primo

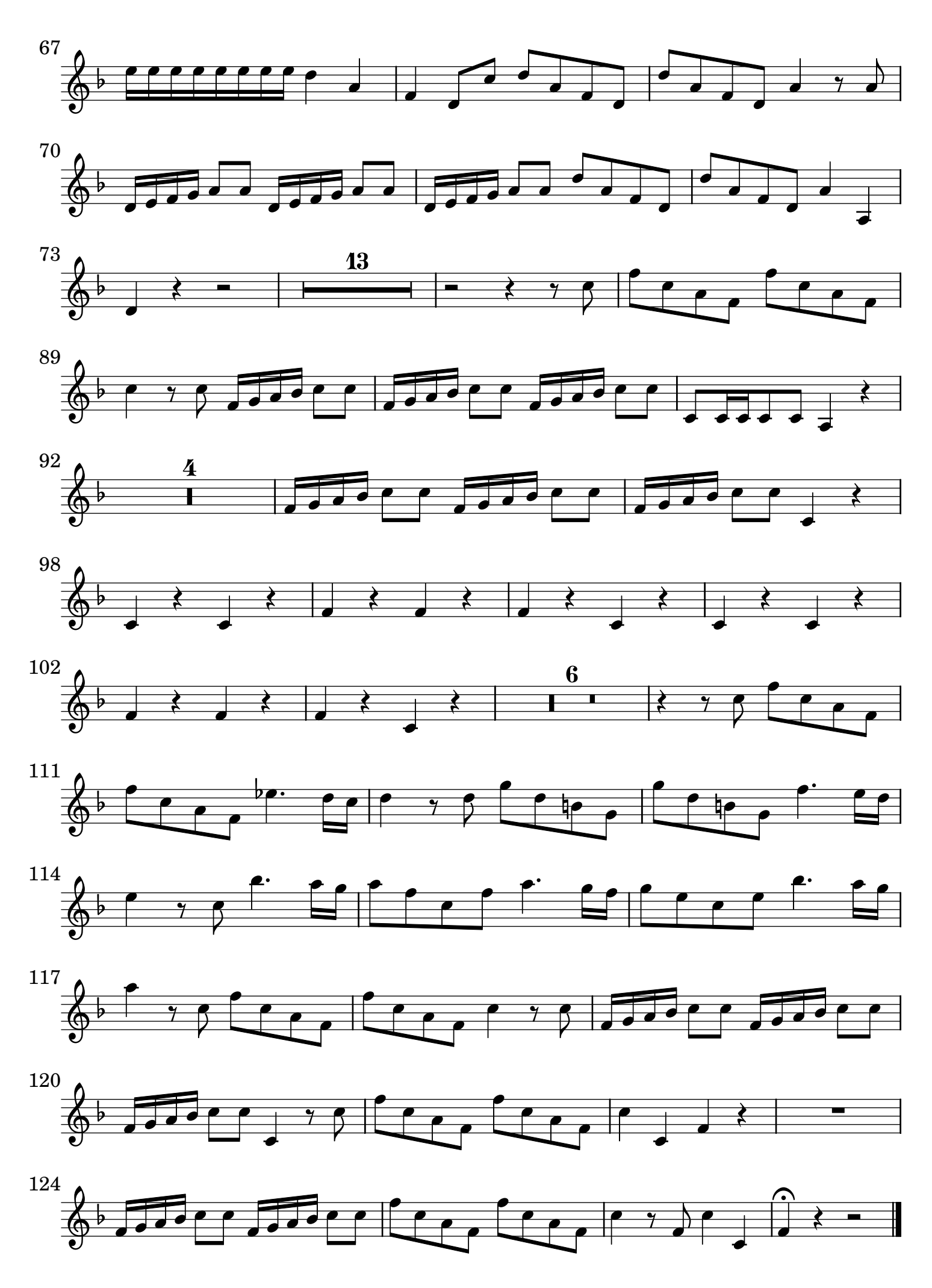

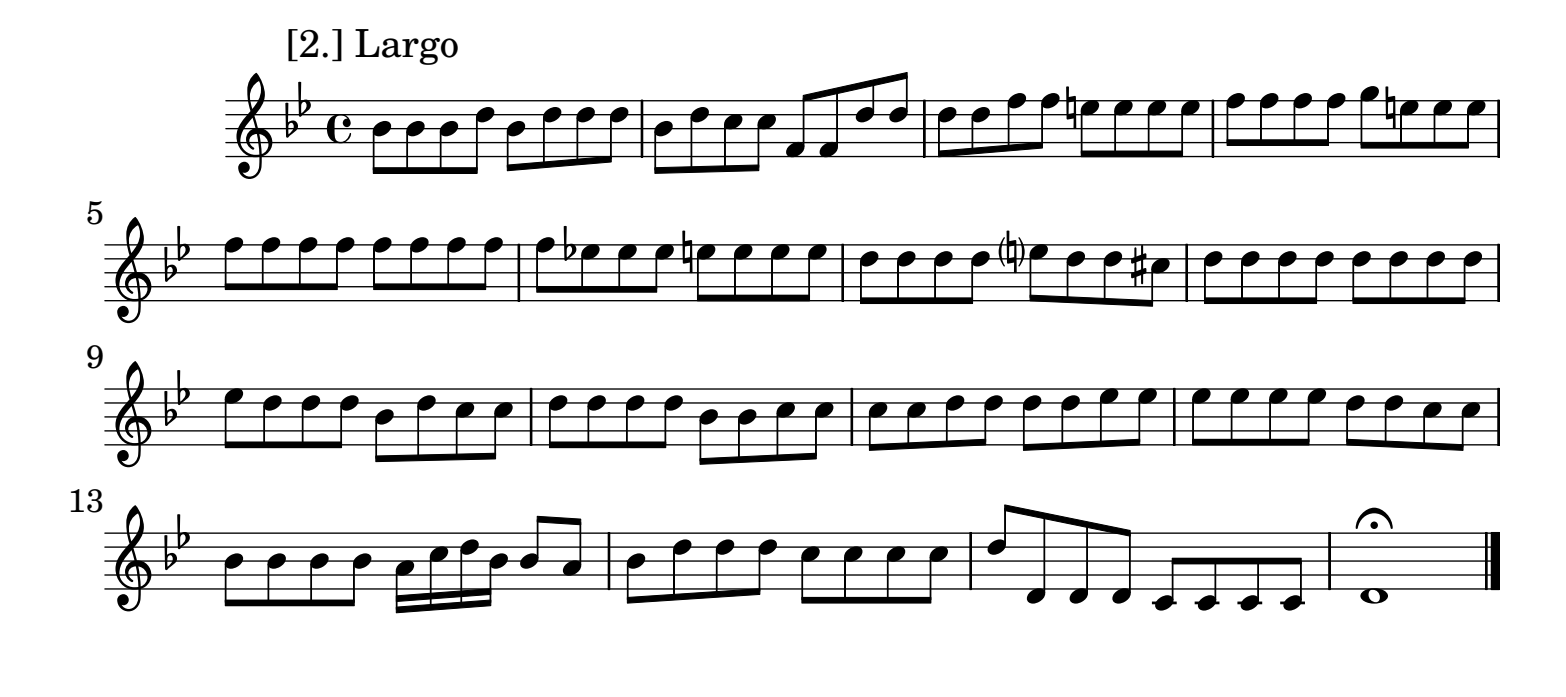

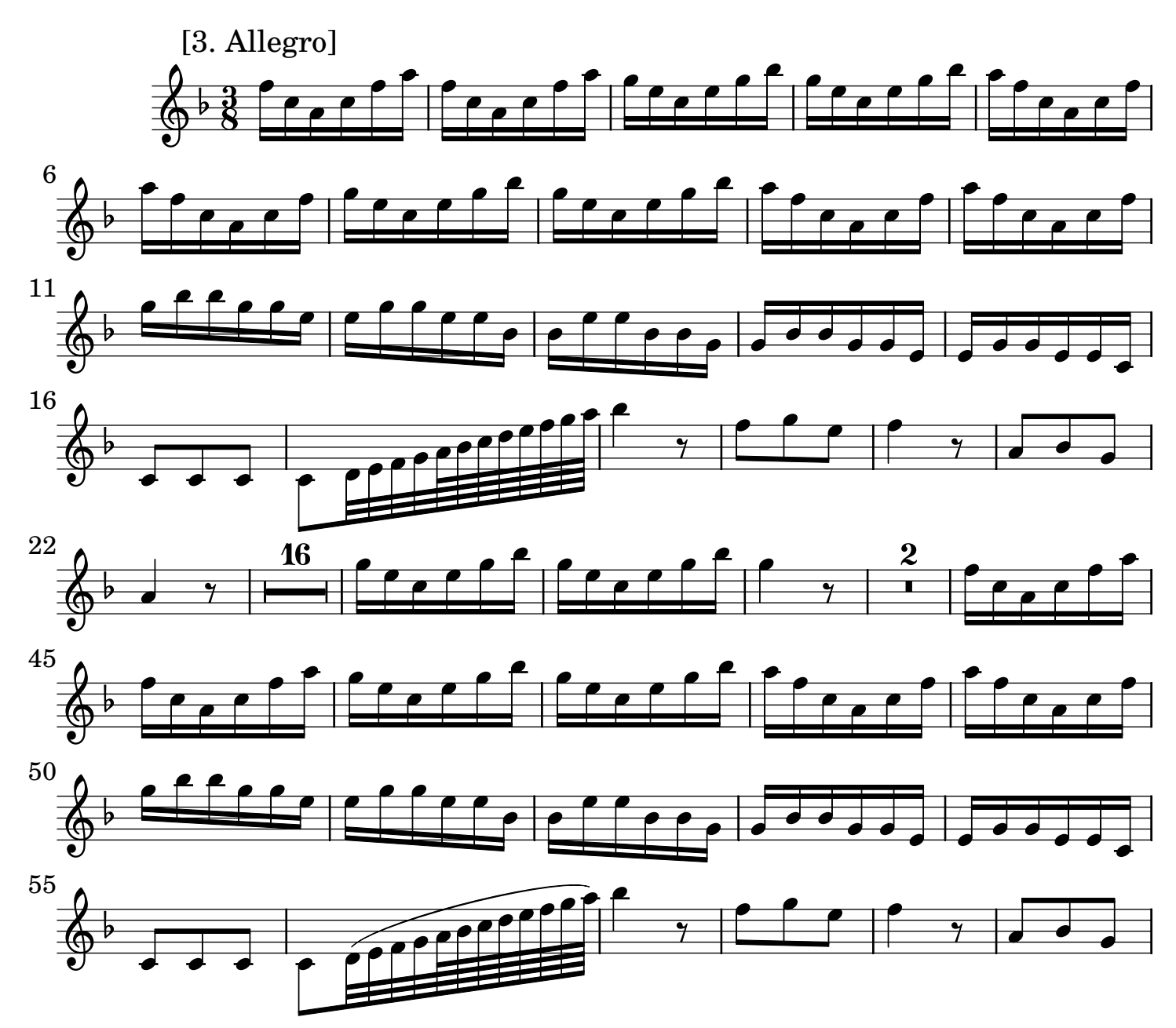

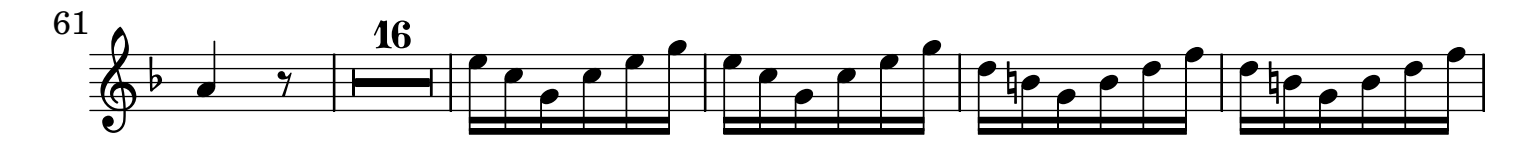

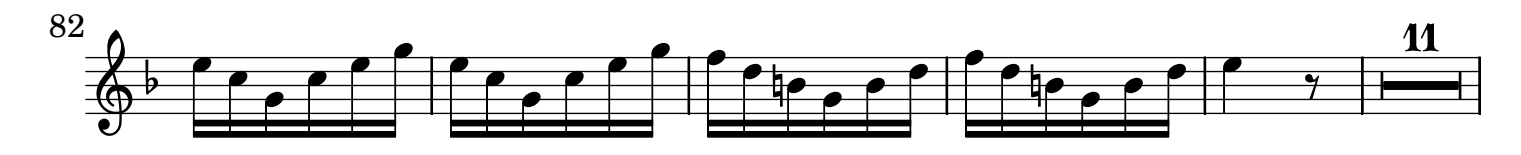

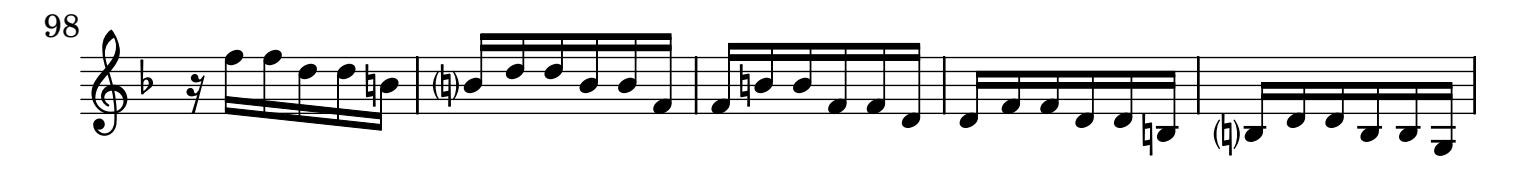

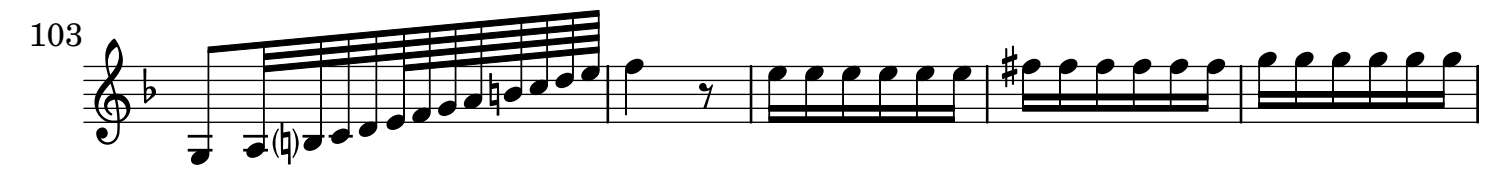

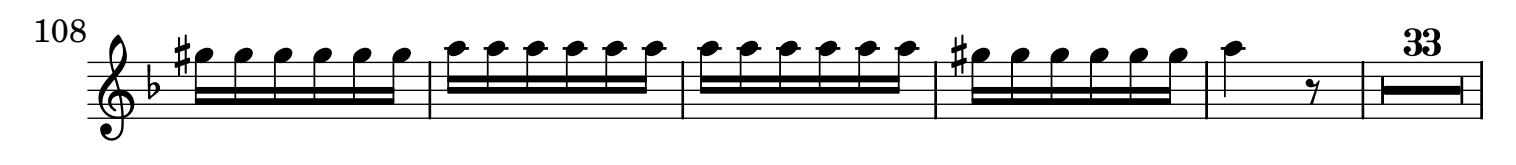

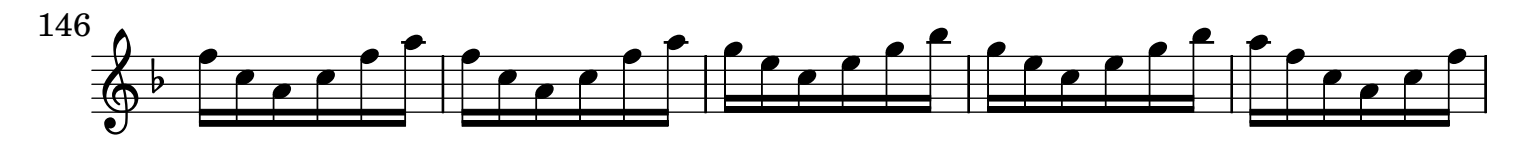

![](_page_3_Figure_7.jpeg)

![](_page_3_Figure_8.jpeg)

![](_page_3_Figure_9.jpeg)

![](_page_3_Figure_10.jpeg)